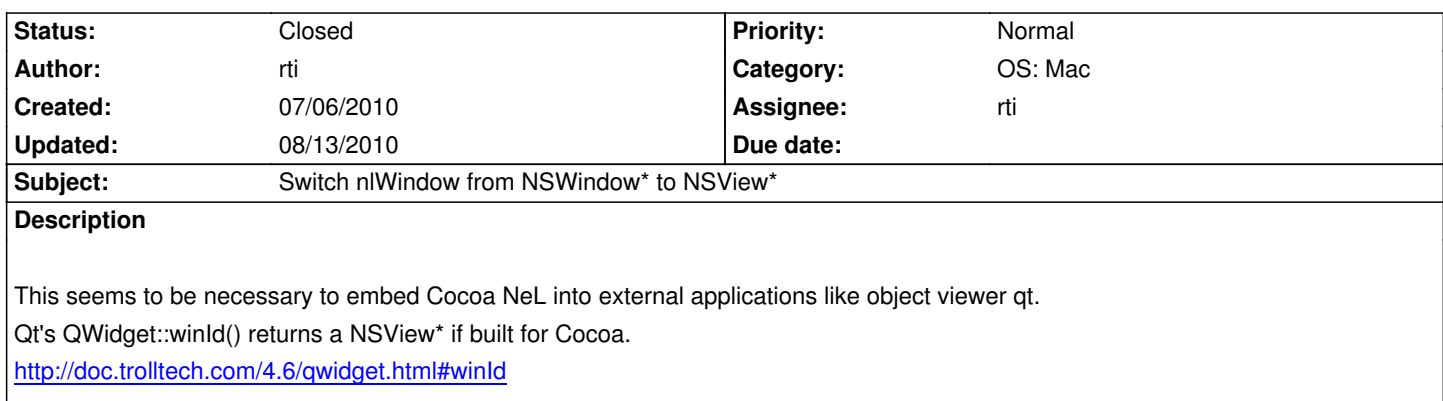

#### **History**

## **[#1 - 07/06/2010 08:46 pm - rti](http://doc.trolltech.com/4.6/qwidget.html#winId)**

*- Status changed from New to Assigned*

*- Assignee set to rti*

### **#2 - 07/06/2010 09:51 pm - rti**

*- Status changed from Assigned to Resolved*

*- % Done changed from 0 to 100*

Applied in changeset r443.

#### **#3 - 07/07/2010 12:08 am - rti**

Applied in changeset r444.

#### **#4 - 08/05/2010 12:59 pm - rti**

*- Status changed from Resolved to Closed*

# **#5 - 08/13/2010 08:04 pm - rti**

*- Target version changed from Version 0.9.0 to Version 0.8.0*